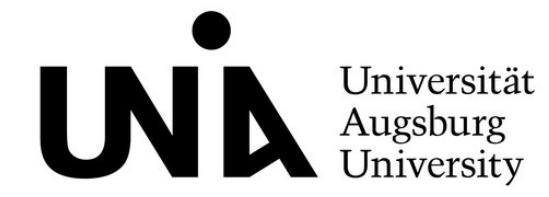

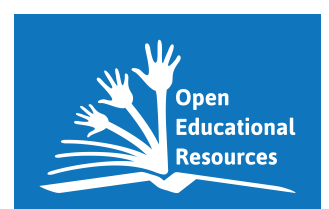

## **ANALYSERASTER FÜR ERKLÄRVIDEOKANÄLE AUF YOUTUBE (AEY)** Dieses Raster ermöglicht, Erklärvideokanäle (i.F. als Kanal bezeichnet), die auf YouTube betrieben werden, hinsichtlich der fünf Kategorien *I. Kanalleistung*, *II. Angebotsstruktur und didaktische Aufbereitung*, *III. Kanalverantwortliche*, *IV. Wirtschaftsmodell* und *V. Qualitätsprüfung* zu untersuchen. Einschätzungen zu diesen fünf Kategorien entstammen hierbei insgesamt 31 verschiedenen Fragen (z.B. *I.1 Kanalaufrufe*). Neben den Inhalten, die auf YouTube bereitgestellt werden, sind als Datengrundlage der Analyse außerdem Direktlinks der jeweiligen Kanäle sowie mit Social Blade eine externe, frei verfügbare Webseite zulässig, die Statistiken zu allen YouTube-Kanälen transparent macht. Beschreibungen zum Fundort der Datengrundlage folgen in der jeweiligen Frage. Mehrere geöffnete Tabs in Ihrem Browser ermöglichen eine effizientere Analyse. Sie können die Analyse weiterhin beschleunigen, indem Sie ausgewählte Kategorien bzw. Fragen betrachten, die für Ihre Zwecke besondere Relevanz besitzen und/oder weniger Erklärvideos (i.F. als Videos bezeichnet) in Ihre Betrachtung einbeziehen. Name des untersuchten Kanals: **Einer auch der Einer auch der Einer auch der Einer auch der Einer auch der Einer auch der Untersuchung: Datum der Untersuchung: Datum der Untersuchung:**  $\Box$ **0. Titel der Frage (Nutzungsanleitung)** Hier wird der Fundort angezeigt, an dem die für die Fragestellung relevanten Antworten vorliegen können. Kurzbeschreibung des Analyseaspektes: An dieser Stelle Bewertung der<br>Kategorie (+ | 0 | -) Kategorie (+ | o | -) Obere Strichpunkte entsprechen besseren Fundorten. werden die Analyseaspekte in wenigen Sätzen beschrieben und Hintergründe beleuchtet. Weitere Unterseite / Unterunterseite / "Inhalt auf Seite" Bewertung der Fragestellung Informationen bieten die angegebenen Quellen (siehe Unterseiten können z.B. sein: Übersicht, Videos, Kurzverweise im Text und vollständige Literaturangaben Playlists, Community, Kanäle, Kanalinfo am Ende des Instruments). "Inhalte auf Seite" können z.B. sein: "Video Views", "direkt verlinkte Homepages", "Impressum"  $\overline{\bigtriangledown}$ Hier befinden sich Antwortoptionen. "Mehrfachauswahl möglich" zeigt an, dass mehr als eine Antwortoption gewählt werden kann. Offene oder geschlossene Antworten je nach Aspekt. **I. KANALLEISTUNG**  $\Box$ **1. Kanalaufrufe** Kanalinfo **Wie viele Aufrufe hat der Kanal (gerundet)?** Die "Kanalaufrufe" fassen alle Aufrufe der auf dem Kanal<br> **Negledenen Videoe zuermen (vol. Georie 2020**) [socialblade.com](http://socialblade.com) / Eingabe Kanalname / "Video hochgeladenen Videos zusammen (vgl. Google 2020a). Views" \_\_\_\_\_\_\_\_\_\_\_\_\_\_\_\_\_\_\_\_\_\_\_\_\_\_\_\_\_\_\_\_\_\_\_\_\_ (z.B. 840 Tsd., 68,5 Mio.) **2. Kanalabonnements** Mit der Abonnentenzahl des Kanals wird (i.d.R. grob) die Eingabe Kanalname in YouTube-Suchleiste Anzahl an Personen erfasst, die diesen Kanal und seine **Wie viele Personen haben den Kanal abonniert** (gerundet)**?** Kanal Videos regelmäßig verfolgen und über neue Inhalte informiert werden (vgl. Google 2020a). [socialblade.com](http://socialblade.com) / Eingabe Kanalname / "Subscribers" \_\_\_\_\_\_\_\_\_\_\_\_\_\_\_\_\_\_\_\_\_\_\_\_\_\_\_\_\_\_\_\_\_\_\_\_\_ (z.B. 170 Tsd., 1,2 Mio.) **3. Videoanzahl** Die "Videoanzahl" des Kanals gibt die Summe der auf Eingabe Kanalname in YouTube-Suchleiste **Wie viele Videos gibt es auf diesem Kanal?** diesem Kanal hochgeladenen Videos an (vgl. Google [socialblade.com](http://socialblade.com) / Eingabe Kanalname / "Uploads" 2020a). \_\_\_\_\_\_\_\_\_\_\_\_\_\_\_\_\_\_\_\_\_\_\_\_\_\_\_\_\_\_\_ Videos (z.B. 151) **4. Videoaufrufe** [socialblade.com](http://socialblade.com) / Eingabe Kanalname / User Videos / Die "Videoaufrufe" beschreiben die durchschnittliche 50 Most Viewed Videos / "Rang 1 und 50 nach *Views* Anzahl der Aufrufe der auf dem Kanal hochgeladenen überprüfen" Videos. Das Video mit den meisten Aufrufen wird dabei **Wie viele Aufrufe haben die Videos** (gerundet)**?** [socialblade.com](http://socialblade.com) / Eingabe Kanalname / User Videos / mit einem Video mit mittleren Aufrufen verglichen (vgl. 50 Latest Videos / "Rang 1 und 50 nach *Views*  Google 2020a). Die Videoauswahl erfolgt hierbei nach überprüfen" den Kategorien "meistgesehen" und "am aktuellsten". Schätzen Sie den Durchschnitt aus den 4 Werten. (Rang 1 der meistgesehenen<br>Videos, z.B. 170 Tsd., 1,3 Mio.) (Rang 1 der meistgesehenen am Landen auch der Meistgesehenen (Rang 50 der meistgesehenen auch der meistgesehenen auch der auch der auch der auch der auch der auch der auch der auch der auch der altreit der altreit der altr (Rang 1 der aktuellsten Videos,<br>z.B. 170 Tsd., 1,3 Mio.) z.B. 170 Tsd., 1,3 Mio.) \_\_\_\_\_\_\_\_\_\_\_\_\_\_\_\_\_\_\_\_\_\_\_\_\_\_ (Rang 50 der aktuellsten Videos, z.B. 170 Tsd., 1,3 Mio.) **5. Videokommentare** [nur zu beantworten, wenn Kommentare bei Videos freigeschaltet sind] Die "Videokommentare" beschreiben die [socialblade.com](http://socialblade.com) / Eingabe Kanalname / User Videos / durchschnittliche Anzahl der Kommentare, die unter 50 Most Viewed Videos / "Rang 1 und 50 nach ausgewählten Videos veröffentlicht wurden. Die *Comments* überprüfen" Videoauswahl erfolgt hierbei nach den Kategorien [socialblade.com](http://socialblade.com) / Eingabe Kanalname / User Videos / **Wie viele Kommentare haben die Videos** (gerundet)**?** meistgesehen" und "am aktuellsten" und hinsichtlich zweier Videos. Die Anzahl an Kommentaren kann ein 50 Latest Videos / "Rang 1 und 50 nach *Comments*  Hinweis auf ein vertieftes Interesse der Nutzer\*innen an überprüfen" den Kanalinhalten sein (vgl. Tembrink/Szoltysek 2017, S. Schätzen Sie den Durchschnitt aus den 4 Werten. 237). (Rang 1 der meistgesehenen (Rang 50 der meistgesehenen Videos, z.B. 0, 6 Tsd., 2 Mio.) \_\_\_\_\_\_\_\_\_\_\_\_\_\_\_\_\_\_\_\_\_\_\_\_\_\_ (Rang 1 der meistgesehenen  $Videos, z.B. 0, 6$  Tsd., 2 Mio.) Durchschnitt:  $(ca.)$ Bewertung der<br>Kategorie (+ | o |-) Kategorie (+ | o | -) (Rang 1 der aktuellsten Videos,<br>z.B. 0, 6 Tsd., 2 Mio.) (Rang 50 der aktuellsten Videos, z.B. 0, 6 Tsd., 2 Mio.) Bewertung der **6. Uploadfrequenz** [socialblade.com](http://socialblade.com) / Eingabe Kanalname / User Videos / Die "Uploadfrequenz" zeigt an, in welchem Takt neue **In welcher Frequenz werden Videos in etwa hochgeladen?** Videos auf den Kanal hochgeladen werden (vgl. Google 50 Latest Videos / "Rang 1 bis 10 nach Uploadterminen überprüfen" 2020b).  $\overline{\mathbb{C}}$ etwa wöchentlich etwa zweiwöchentlich etwa monatlich etwa monatlich geringere Frequenz seit mind. 1 Jahr inaktiv **II. ANGEBOTSSTRUKTUR UND DIDAKTISCHE AUFBEREITUNG 1. Zielgruppe** Unter der Zielgruppe des Kanals werden die "Kanaltrailer inkl. Videobeschreibung und Hauptpersonengruppen verstanden, welche die **Gibt es auf dem Kanal Angaben dazu, für welche Zielgruppe(n)**  -kommentare" (falls vorhanden) Kanalbetreibenden bei der Erstellung ihrer Videos **die Videos gedacht sind? Wenn ja, welche Zielgruppen werden**  berücksichtigen. Je nach Zielgruppe muss das Angebot Kanalinfo **genannt?** (Mehrfachauswahl möglich) unterschiedlich gestaltet werden (vgl. Kulgemeyer 2020, Kanalinfo / "direkt verlinkte Homepages" S. 71–72). ja – für Kinder (z.B. Schüler\*innen der Primarstufe) ja – für eine andere Personengruppe: ja – für Jugendliche (z.B. Schüler\*innen der Sekundarstufe) ohne Angabe der Zielgruppe(n) **2. Lebensweltlichkeit** [nur zu beantworten, wenn Zielgruppe in II.1 benannt] "Kanaltrailer inkl. Videobeschreibung und Lebensweltlichkeit als wichtiges Unterrichtsprinzip -kommentare" (falls vorhanden) beschreibt im schulischen Kontext, inwiefern Inhalte **Weisen die Videos des Kanals Bezüge zur Lebenswelt der**  anschlussfähig an die Lebenswelt von Schüler\*innen Kanalinfo und dort "direkt verlinkte Homepages" sind. Der Lebensweltbezug wird als eine essentielle **Zielgruppe(n) auf?** Playlists / "Titel der Playlisten" Komponente von Lernprozessen beschrieben (vgl. Kahlert 1998, S. 69; Fey 2017, S. 35). Videos / "Titel der Videos"

eher ja eher nein

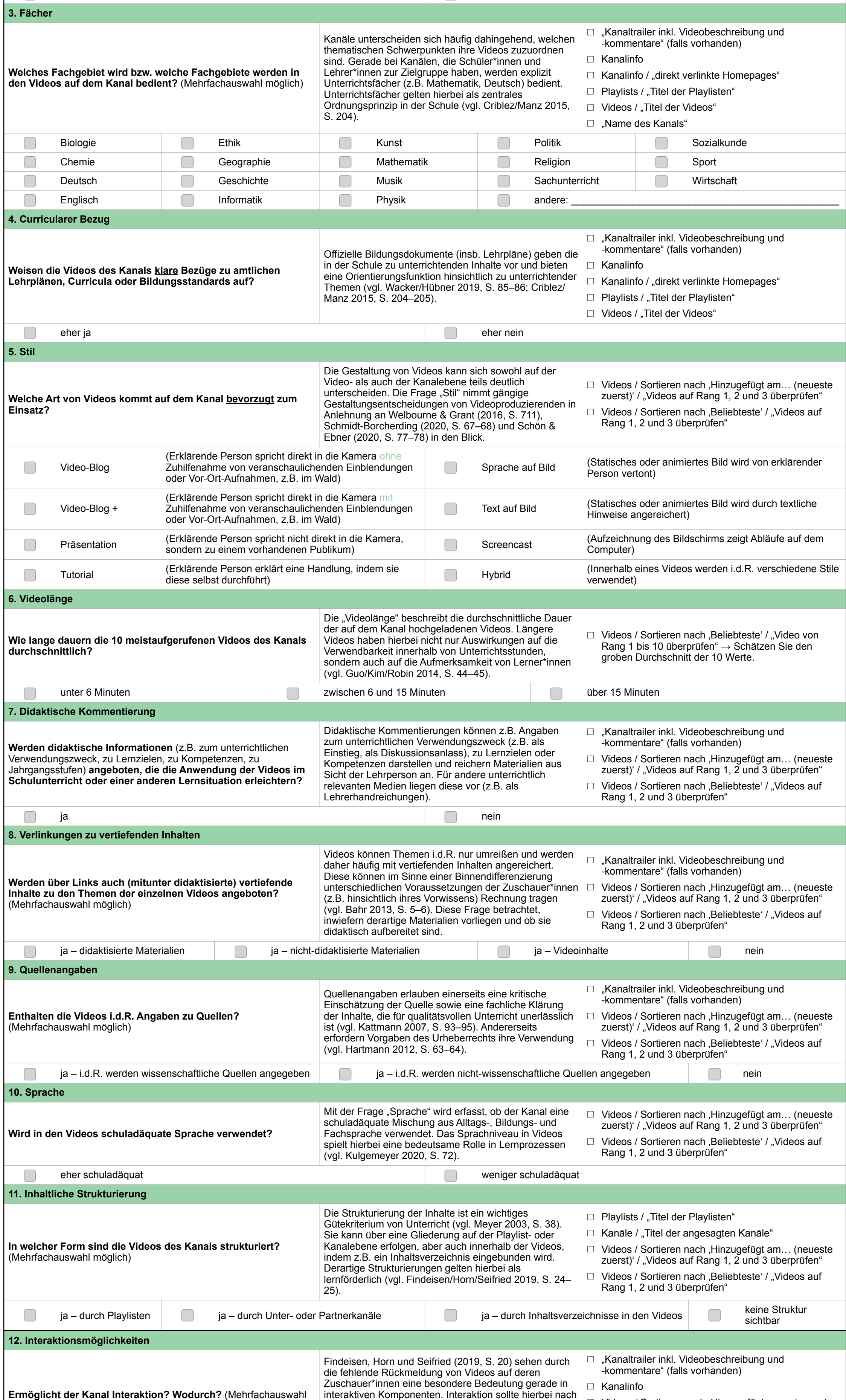

Über etwaige Verbesserungsvorschläge zum AEY freuen wir uns. Weitere Informationen und Ansprechpersonen finden Sie unter [https://www.uni](https://www.uni-augsburg.de/de/fakultaet/philsoz/fakultat/padagogik/team/siegel/erklarvideokanale-auf-youtube-auf-dem-prufstand/)[augsburg.de/de/fakultaet/](https://www.uni-augsburg.de/de/fakultaet/philsoz/fakultat/padagogik/team/siegel/erklarvideokanale-auf-youtube-auf-dem-prufstand/) [philsoz/fakultat/padagogik/](https://www.uni-augsburg.de/de/fakultaet/philsoz/fakultat/padagogik/team/siegel/erklarvideokanale-auf-youtube-auf-dem-prufstand/) [team/siegel/](https://www.uni-augsburg.de/de/fakultaet/philsoz/fakultat/padagogik/team/siegel/erklarvideokanale-auf-youtube-auf-dem-prufstand/) [erklarvideokanale-auf](https://www.uni-augsburg.de/de/fakultaet/philsoz/fakultat/padagogik/team/siegel/erklarvideokanale-auf-youtube-auf-dem-prufstand/)youtube-auf-dem-<br>./prufstand

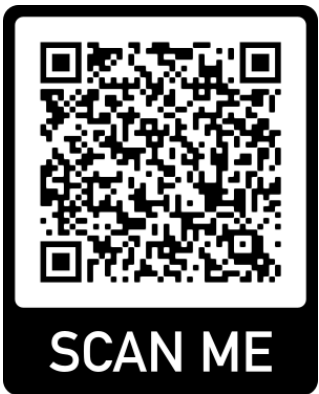

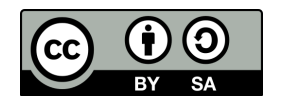

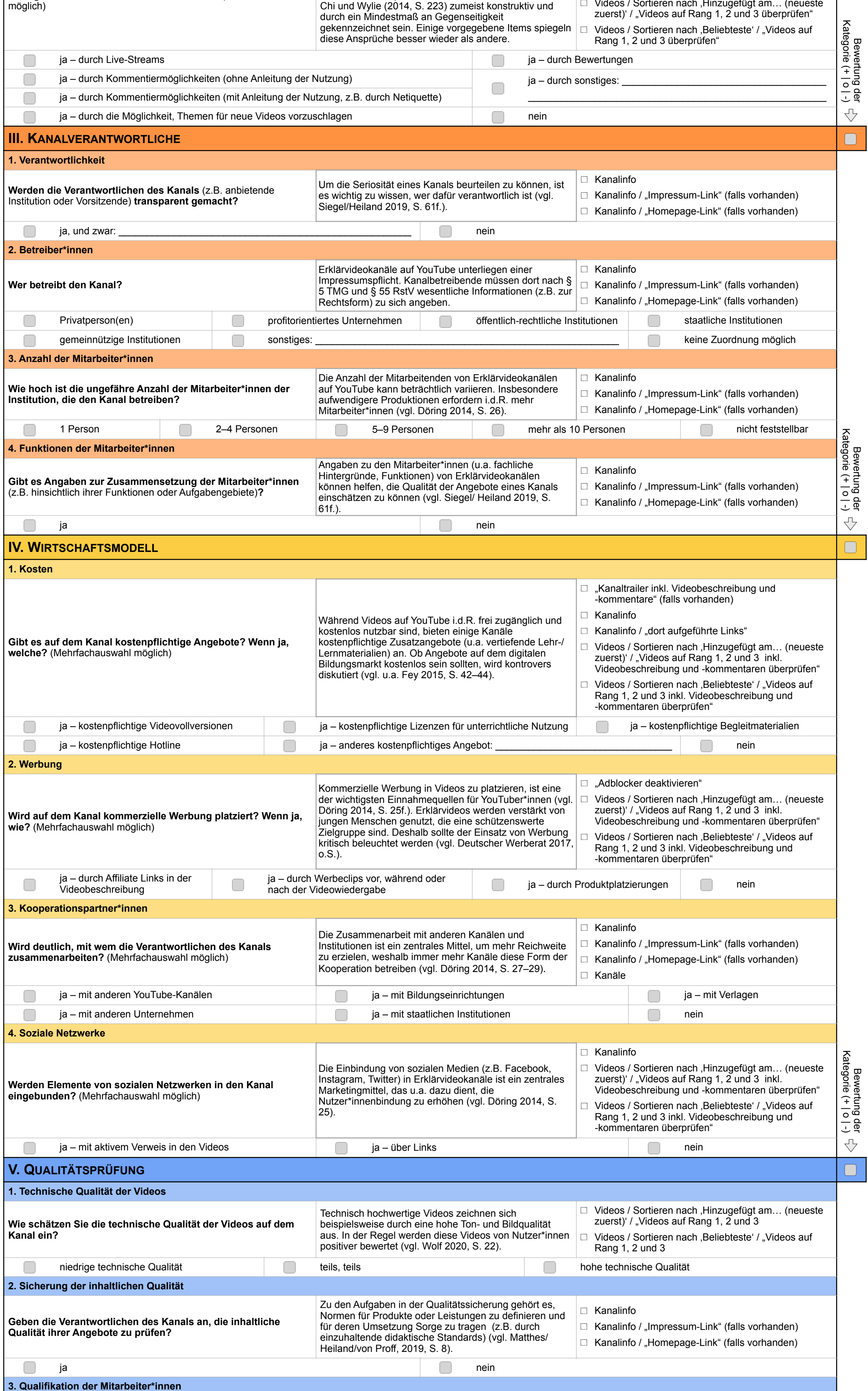

Videos / Sortieren nach , Hinzugefügt am... (neueste

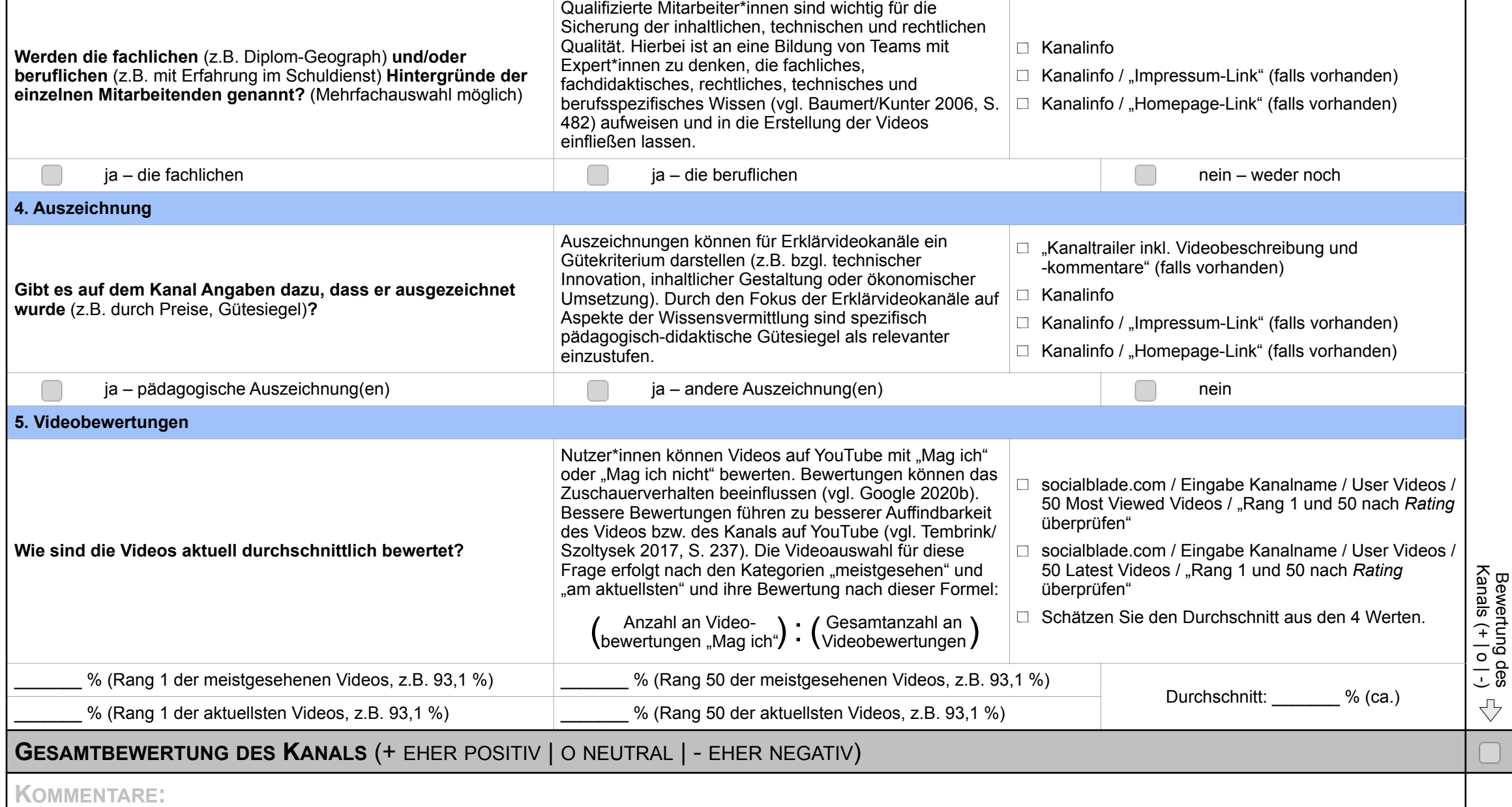

- Bahr, Matthias (2013): Der Vielfalt mit Vielfalt begegnen. Binnendifferenzierung im Geographieunterricht. In: Praxis Geographie, H. 6, 4–9.
- Baumert, Jürgen/Kunter, Mareike (2006): Stichwort: Professionelle Kompetenz von Lehrkräften. In: Zeitschrift für Erziehungswissenschaft 9, H. 4, S. 469–520.
- Chi, Micheline T. H./Wylie, Ruth (2014). The ICAP Framework. Linking Cognitive Engagement to Active Learning Outcomes. Educational Psychologist 49, H. 4, S. 219–243.
- Criblez, Lucien/Manz, Karin (2015). Schulfächer. Die konstituierenden Referenzgrössen der Fachdidaktiken im Wandel. Beiträge zur Lehrerinnen- und Lehrerbildung 33, H. 2, S. 22–214.
- Deutscher Werberat (2017): Kinder & Jugendliche. URL: [https://www.werberat.de/](https://www.werberat.de/werbekodex/kinder-jugendliche) [werbekodex/kinder-jugendliche](https://www.werberat.de/werbekodex/kinder-jugendliche), letzter Zugriff: 26.10.2020.
- Döring, Nicola (2014): Professionalisierung und Kommerzialisierung auf YouTube. In: merz Zeitschrift für Medienpädagogik 58, H. 4, S. 24–31.
- Fey, Carl-Christian (2015): Kostenfreie Online-Lehrmittel. Eine kritische Qualitätsanalyse. Bad Heilbrunn: Klinkhardt.
- Fey, Carl-Christian (2017): Das Augsburger Analyse- und Evaluationsraster für analoge und digitale Bildungsmedien. Eine Einführung. In: Fey, Carl-Christian; Matthes, Eva (Hrsg.) (2020): Das Augsburger, Analyse- und Evaluationsraster für analoge und digitale Bildungsmedien (AAER). Grundlegend und Anwendungsbeispiele in interdisziplinärer Perspektive. Bad Heilbrunn: Klinkhardt, S.15-46.
- Findeisen, Stefanie/Horn, Sebastian/Seifried, Jürgen (2019). Lernen durch Videos. Empirische Befunde zur Gestaltung von Erklärvideos. In: MedienPädagogik. Zeitschrift für Theorie und Praxis der Medienbildung 2019, S. 16–36.
- Google (2020a): Get an Overview of Channel Performance. Abrufbar unter: https:// support.google.com/youtube/answer/9314414?hl=en, letzter Zugriff: 05.08.2020.
- Google (2020b): YouTube-Partnerprogramm. Überblick und Voraussetzungen. Abrufbar unter: https://support.google.com/youtube/answer/72851?hl=de, letzter Zugriff: 05.08.2020.
- Guo, Philip J./Kim, Juho/Rubin, Rob (2014): How Video Production Affects Student Engagement. An Empirical Study of MOOC Videos. Proceedings of the First ACM Conference on Learning at Scale. New York: ACM, S. 41–50.
- Hartmann, Thomas (2012): Urherberschutz als Vademecum in Forschung und Lehre. In: cms-journal 22, H. 1, S. 63–68.
- Kahlert, Joachim (1998): Grundlegende Bildung im Spannungsverhältnis zwischen Lebensweltbezug und Sachanforderungen. In: Marquardt-Mau, Brunhilde/Schreier, Helmut (Hrsg.): Grundlegende Bildung im Sachunterricht. Bad Heilbrunn: Klinkhardt, S. 67-81.
- Kattmann, Ulrich (2007): Didaktische Rekonstruktion. Eine praktische Theorie. In: Krüger, Dirk/Vogt, Helmut (Hrsg.): Theorien in der biologiedidaktischen Theorie. Ein Handbuch für Lehramtsstudenten und Doktoranden. Berlin: Springer, S. 93–104.
- Kulgemeyer, Christoph (2020): Didaktische Kriterien für gute Erklärvideos. In: Dorgerloh, Stephan/Wolf, Karsten D. (Hrsg.) (2020): Tutorials – Lernen mit Erklärvideos. Weinheim: Beltz, S. 70–75.
- Matthes, Eva; Heiland, Thomas; von Proff, Alexandra (2020): Einleitung. In: Matthes, Eva; Heiland, Thomas; von Proff, Alexandra (Hg.): Open Educational Resources (OER) im Lichte des Augsburger Analyse- und Evaluationsrasters (AAER). Interdisziplinäre Perspektiven und Anregungen für die Lehramtsausbildung und Schulpraxis. Bad Heilbrunn: Klinkhardt, S. 7–16.
- Meyer, H. (2003). Zehn Merkmale guten Unterrichts. Empirische Befunde und didaktische Ratschläge. Pädagogik 55, H. 10, S. 36–43.
- Schmidt-Borcherding, Florian (2020): Zur Lernpsychologie von Erklärvideos. Theoretische Grundlagen. In: Dorgerloh, Stephan/Wolf, Karsten D. (Hrsg.) (2020): Tutorials – Lernen mit Erklärvideos. Weinheim: Beltz, S. 63–70.
- Schön, Sandra/Ebner, Martin (2020): Didaktische Kriterien für gute Erklärvideos. In: Dorgerloh, Stephan/Wolf, Karsten D. (Hrsg.) (2020): Tutorials – Lernen mit Erklärvideos. Weinheim: Beltz, S. 75–80.
- Siegel, Stefan T./Heiland, Thomas (2019): Open Educational Resources Onlineplattformen unter der Lupe: Eine explorative Analyse. In: Matthes, Eva/ Heiland, Thomas/von Proff, Alexandra (Hrsg.): Open Educational Resources (OER) im Lichte des Augsburger Analyse- und Evaluationsrasters (AAER). Interdisziplinäre Perspektiven und Anregungen für die Lehramtsausbildung und Schulpraxis. Bad Heilbrunn: Klinkhardt, S. 50–67.
- Tembrink, Christian/Szoltysek, Marius (2017): YouTube-Marketing. Erfolgreich mit Online-Videos. Heidelberg: d-Punkt Verlag.
- Wacker Albrecht/Hübner Nicolas (2019): Lehrpläne als Inputsteuerungsinstrumente: Forschungsbefunde und Überlegungen zu ihrer Bedeutung für eine neu auszurichtende Schulevaluation. In: Stricker, Tobias (Hrsg.): Zehn Jahre Fremdevaluation in Baden-Württemberg. Wiesbaden: Springer VS, S. 71–93.
- Welbourne, Dustin. J./Grant, Will. J. (2016): Science Communication on YouTube. Factors That Affect Channel and Video Popularity. In: Public Understanding of Science 25, H. 6, S. 706–718.
- Wolf, Karsten D. (2020): Sind Erklärvideos das bessere Bildungsfernsehen? In: Dorgerloh, Stephan/Wolf, Karsten D. (Hrsg.) (2020): Tutorials – Lernen mit Erklärvideos. Weinheim: Beltz, S. 17–24.

## **Quellen**